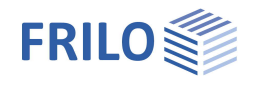

# BDU+ – Deckengleicher Unterzug

### **Inhaltsverzeichnis**

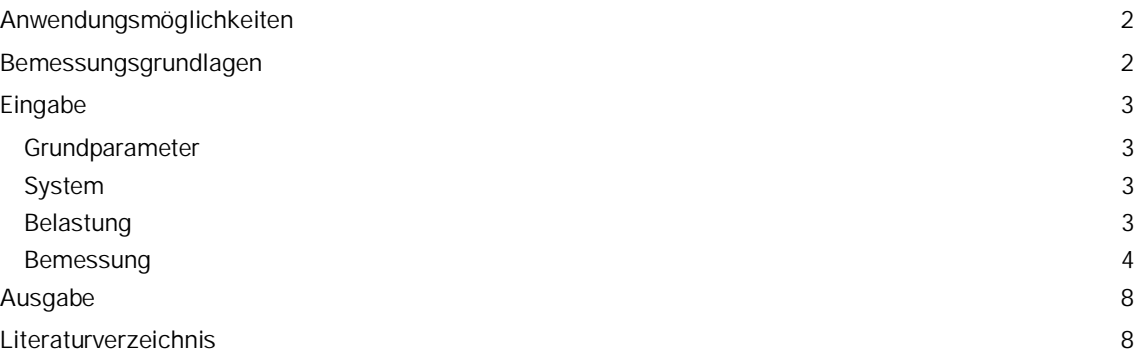

#### **Grundlegende Dokumentationen - Übersicht**

Neben den einzelnen Programmhandbüchern (Manuals) finden Sie grundlegende Erläuterungen zur Bedienung der Programme auf unserer Homepage [www.frilo.eu](https://www.frilo.eu/) im Downloadbereich (Handbücher).

*Tipp: Zurück - z.B. nach einem Link auf ein anderes Kapitel/Dokument – geht es im PDF mit der Tastenkombination "ALT" + "Richtungstaste links"*

#### **FAQ - Frequently asked questions**

Häufig aufkommende Fragen zu unseren Programmen haben wir auf unserer Homepage im Bereich  $\triangleright$  Service  $\triangleright$  Support  $\triangleright$  [FAQ](https://www.frilo.eu/faq/) beantwortet.

Schauen Sie doch einmal vorbei – mit Ihrer Kundennummer und Postleitzahl können Sie sich dort einloggen. Spezielle Themen können auch über das Suchfeld oben gefunden werden.

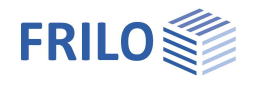

# <span id="page-1-0"></span>**Anwendungsmöglichkeiten**

Mit diesem Programm kann der Nachweis für deckengleiche Unterzüge in Stahlbetondecken gem. EC2 geführt werden. Es kann sich hierbei bei der Stahlbetonplatte um ein Zwischenauflager oder ein Endauflager handeln. Der Unterzug kann gelenkig, links oder rechts bzw. beidseitig eingespannt sein.

Das Programm führt folgende Einzelberechnungen durch:

- erforderliche Biegebewehrung
- erforderliche Schubbewehrung
- erforderliche Querbewehrung im Auflagerbereich

#### **Normen**

- DIN EN 1992:2012
- DIN EN 1992:2013
- **DIN EN 1992:2015**
- ÖNorm EN 1992:2011

## <span id="page-1-1"></span>**Bemessungsgrundlagen**

Grundlage für die Berechnung ist die DIN EN 1992-1-1 mit deutschem NA bzw. ÖNORM B 1992-1-1 und das Heft 240 des DafStb.

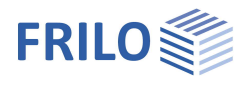

# <span id="page-2-0"></span>**Eingabe**

### <span id="page-2-1"></span>**Grundparameter**

Hier wählen Sie die Norm, die Bemessungssituation (ständig/vorübergehend, außergewöhnlich) und das Material.

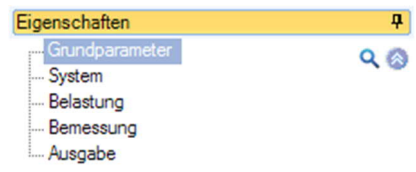

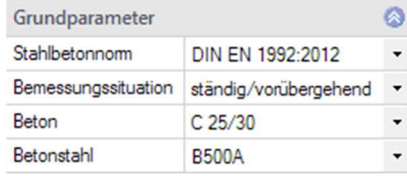

## <span id="page-2-2"></span>**System**

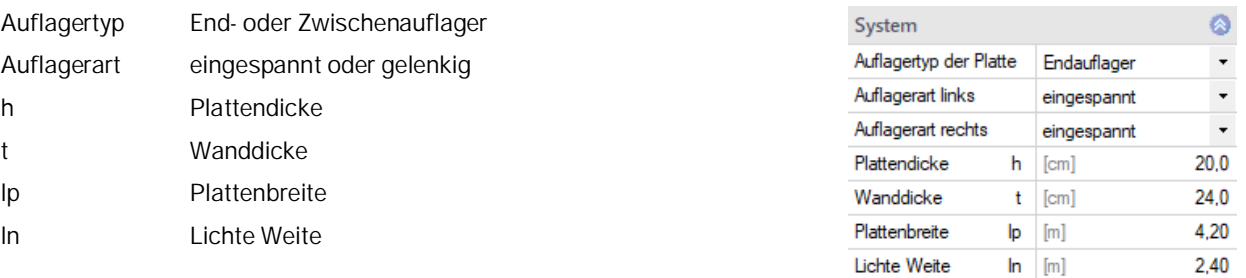

## <span id="page-2-3"></span>**Belastung**

Die Lasteingabe erfolgt getrennt nach g und q mit charakteristischen Werten.

Es können Flächenlasten und Linienlasten eingegeben werden.

Für die Lastflächen können optional vereinfachte Lastflächen oder mit einer Lastausbreitung unter 60° ermittelte Lastflächen verwendet werden.

Es kann mit oder ohne Eigengewicht gerechnet werden.

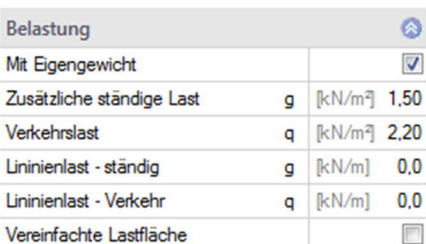

Bemerkungen

 $\mathbb{Z}$ 

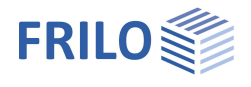

## <span id="page-3-0"></span>**Bemessung**

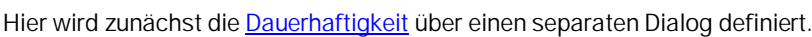

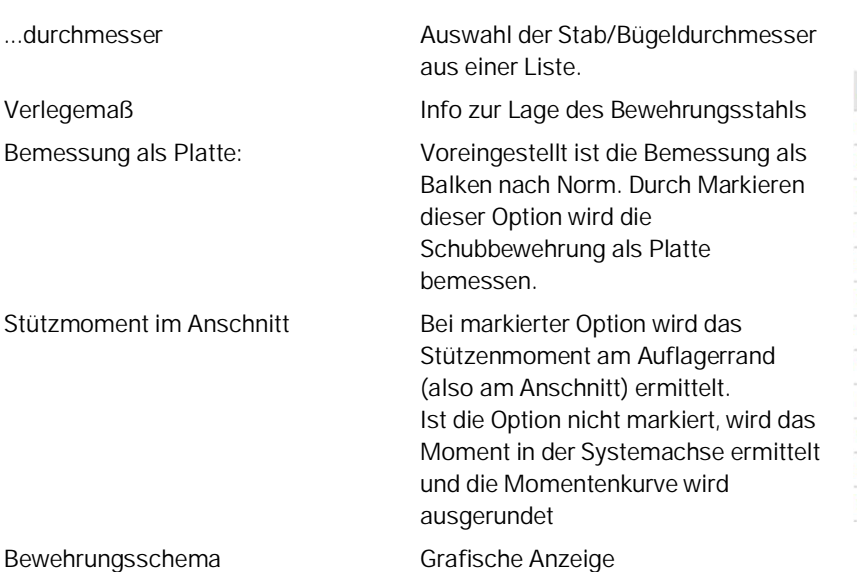

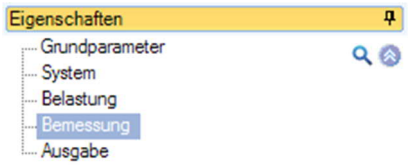

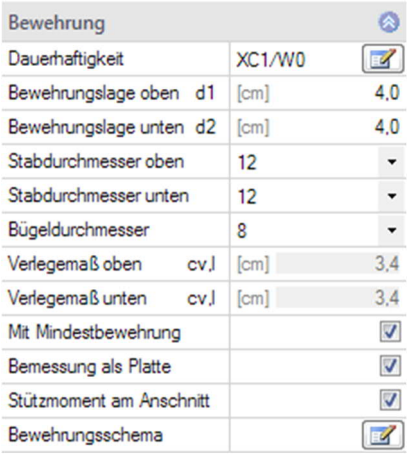

Die Bemessung erfolgt für deckengleiche Träger gemäß /3/ mit einem Verhältnis Länge der fehlenden Stützung l / Plattendicke h von 7 < l/h < 15. Für Träger mit einem l/h < 7 genügen i.d.R. konstruktive Bewehrungszulagen ohne weitere Nachweise. Für Träger mit einem l/h > 15 und Platten mit einer Unterbrechung der Stützung auf der gesamten Plattenseite, sind gesonderte Nachweise zu führen.

Die mitwirkenden Breiten für den Feldbereich, Stützbereich und für die Schubbemessung werden wie folgt ermittelt:

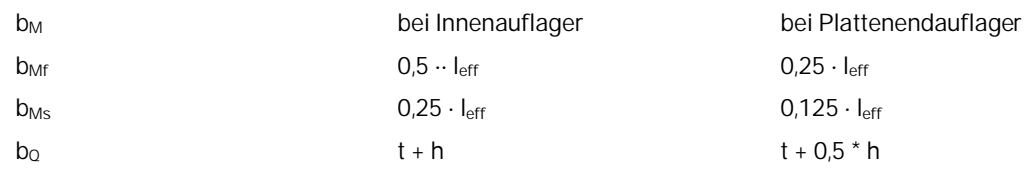

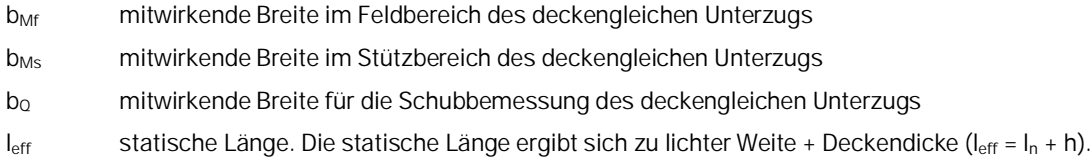

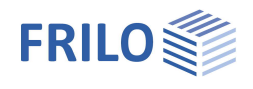

### **Skizzen: mitwirkende Breiten und Lasteinzugsflächen**

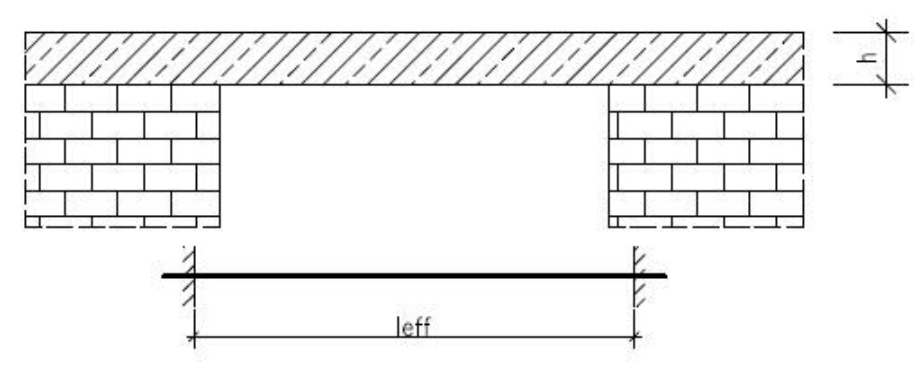

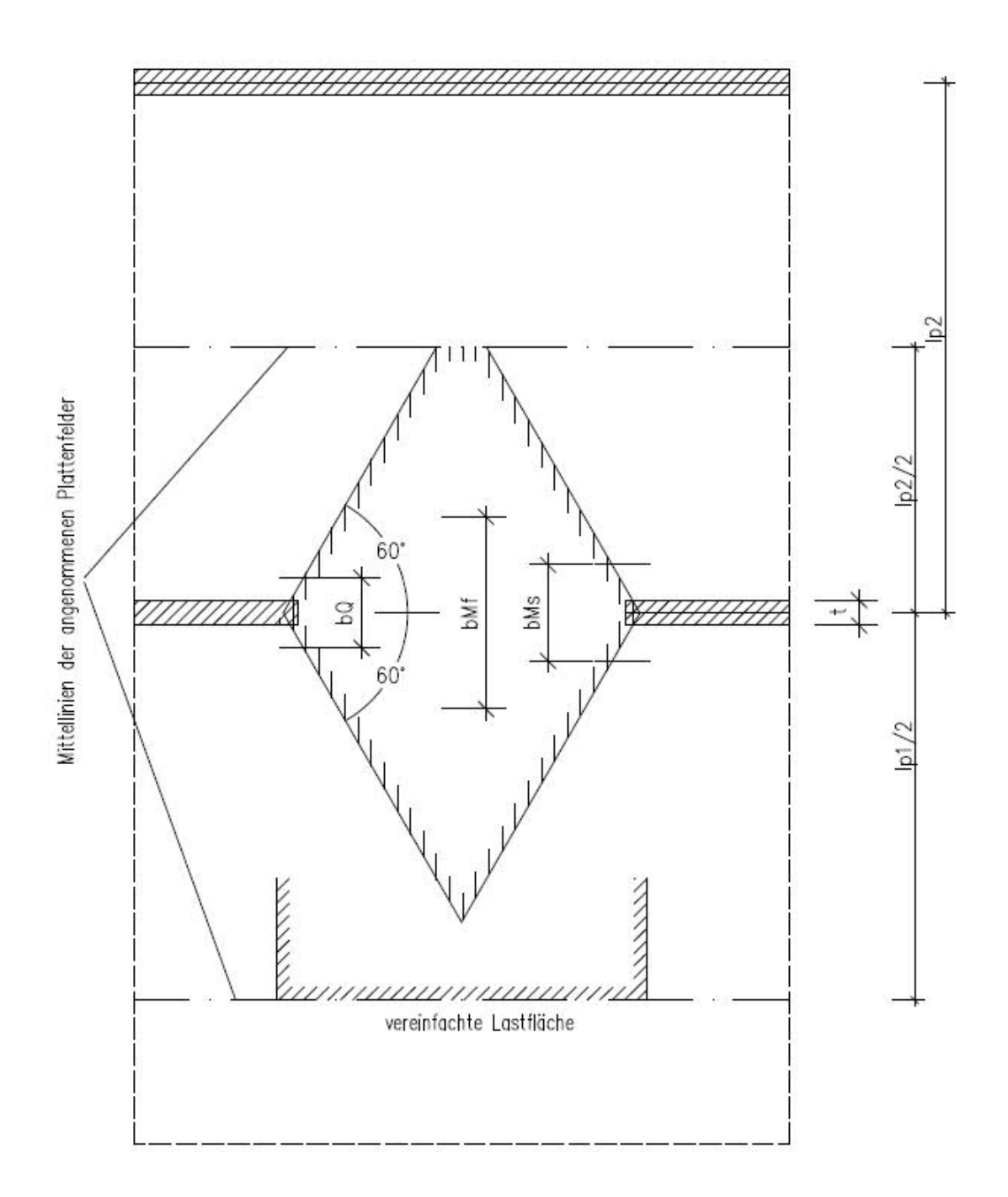

![](_page_5_Picture_1.jpeg)

![](_page_5_Figure_2.jpeg)

Als Lasteinzugsflächen werden die Flächen verwendet, die sich aus den 60° Linien von den theoretischen Auflagerpunkten und aus den Mittellinien der jeweiligen Plattenspannweiten ergeben.

Optional kann vereinfacht mit der halben Plattenstützweite gerechnet werden.

![](_page_6_Picture_1.jpeg)

#### **Zusatzbewehrung an Plattenendauflager**

Die erforderliche Querbewehrung aus Steckbügel ermittelt sich zu

erf. as<sub>quer</sub> = h[cm] / 10[cm<sup>2</sup>/m] Bewehrungsgrad von 0,1%

Die Querbewehrung ist über die effektive Stützlänge zuzüglich beidseitig jeweils 0,2 leff zu verlegen. Die vorhandene Feldbewehrung quer zur unterbrochenen Stützung ist voll bis zum nicht unterstützten Plattenrand zu einzubauen.

![](_page_6_Figure_6.jpeg)

#### **Zusatzbewehrung an Innenauflager**

Die Feld- und Stützbewehrung ist über die gesamte effektive Länge zu verlegen. Ab einer Länge leff > 10 h ist die Stützbewehrung linear bis zu ≤ 15 h um 40% in einem Bereich von 0,4 leff zu erhöhen.

![](_page_6_Figure_9.jpeg)

![](_page_7_Picture_1.jpeg)

# <span id="page-7-0"></span>**Ausgabe**

Die Dauerhaftigkeit kann optional in die Ausgabe übernommen werden. Beschreibung der Ausgabe: Ausgabe und Drucken

# <span id="page-7-1"></span>**Literaturverzeichnis**

- /1/ DIN EN 1992-1-1/NA Ber.1:2012-06
- /2/ ÖNORM B 1992-1-1 Ausgabe:2011-12-01
- /3/ Heft 240 des DAfStb